# **ITS332 – Quiz 1**

Name:

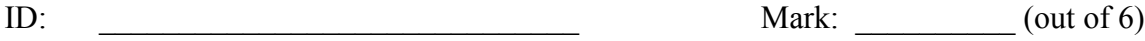

When explaining your answer you should refer to the commands (and options) used.

### **Question 1** [1 mark]

What is the IP address associated with one LAN card in your computer? Explain how you found the answer.

### **Question 2** [2 marks]

Open a web browser and visit the site www.google.co.th (make sure you refresh the page).

a) What is the IP address of www.google.co.th? Explain how you found the answer. [1 mark]

b) What port number did your web browser use to connect with the Google web server? Explain how you found the answer.

### **Question 3** [2 marks]

a) How many routers are *between* your computer and the device bridge.siit.tu.ac.th? Explain how you found the answer. [1.5 marks]

b) Using the networking tools you have learnt, can you determine the Ethernet address of bridge.siit.tu.ac.th? Explain why or why not. [0.5 mark]

## **Question 4** [1 mark]

What is the default DNS server that your computer uses? Explain how you found the answer.